## IXP Manager & Route Servers

# 

### Route Servers Video Tutorial Series - Part 6 Barry O'Donovan - @barryo79, June 2021

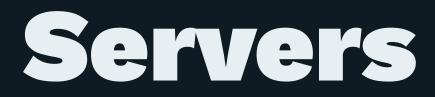

# Securing Route Servers with RPKI and IXP Manager

IXP Manager Video Tutorial Series, Barry O'Donovan (INEX), June 2021

### Demonstration

- [x] Build the route server
- [x] Show clients connected and routes
- [x] IPv6 instance
- [x] Looking glass
- [x] Community filtering
- [x] IRRDB filtering
- [] RPKI filtering

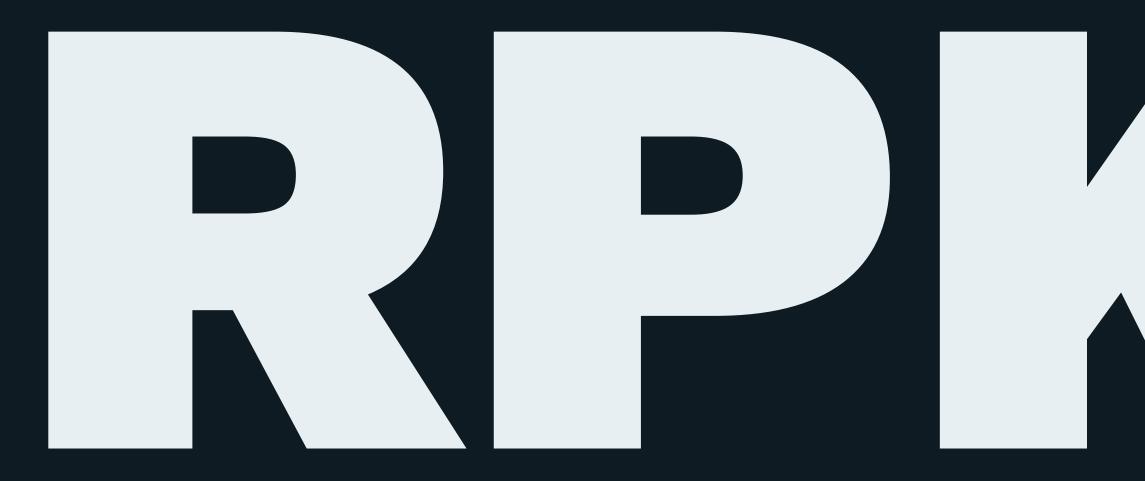

IXP Manager Video Tutorial Series, Barry O'Donovan (INEX), June 2021

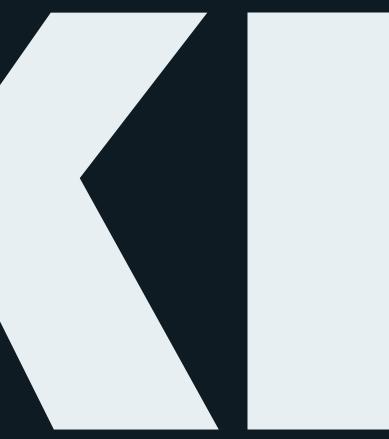

### **RPKI** Filtering

— An IRRDB entry was a prefix and an origin ASN - RPKI is a cryptographically secure replacement — Adds maximum prefix length — Yields route origin triplets that have been validated

( Origin AS, Prefix, Max Length ) (AS65500, 2001:db8::/32, /48 (AS65501, 192.0.2.0/24, /24

### **RPKI Validators**

An RPKI Validator (aka Relying Party software- rely: depend on with full trust) downloads and verifies the global RPKI data set and can be used to feed the resultant data to our route servers.

- NLnetLabs Routinator
- Cloudflare's OctoRPKI

— FORT Validator, OpenBSD's rpki-client, rpki-prover, **RPSTIR2** 

### **RPKI and IXP Manager**

- 1. You need two RPKI validators
  - See <u>https://docs.ixpmanager.org/features/rpki/</u>
- 2. Add simple config to IXP Manager's .env: # IP address and port of the first RPKI local cache: IXP\_RPKI\_RTR1\_HOST=192.168.140.211 IXP\_RPKI\_RTR1\_PORT=3323
- 3. Enable RPKI for the router(s) in IXP Manager

### **RPKI and Origin ASNs**

- RPKI provides a prefix and an origin AS
- It **does not** provide any information about whether a particular peer should be able to advertise such a prefix and origin ASN
- E.g. if a peer accidentally advertised a Netflix prefix with Netflix's ASN as the origin, it would pass RPKI's test!
- You cannot have RPKI without the IRRDB origin AS check

IXP Manager Video Tutorial Series, Barry O'Donovan (INEX), June 2021

### **RPKI Filtering and IXP Manager**

We had:

# IRRDB origin ASN check

• • •

# Skipping RPKI check -> RPKI not enabled / configured correctly. bgp\_large\_community.add( IXP\_LC\_INFO\_RPKI\_NOT\_CHECKED );

# IRRDB prefix check

### **RPKI Filtering and IXP Manager**

### We now have:

```
# IRRDB origin ASN check
```

• • •

# RPKI test - if it's INVALID or VALID, we are done if filter\_rpki() then accept;

# IRRDB prefix check

IXP Manager Video Tutorial Series, Barry O'Donovan (INEX), June 2021

### **RPKI Filtering and IXP Manager**

```
function filter_rpki()
{
```

- if( roa\_check( t\_roa, net, bgp\_path.last\_nonaggregated ) = ROA\_INVALID ) then { bgp\_large\_community.add( IXP\_LC\_FILTERED\_RPKI\_INVALID ); return true; }
- if( roa\_check( t\_roa, net, bgp\_path.last\_nonaggregated ) = ROA\_VALID ) then { bgp\_large\_community.add( IXP\_LC\_INFO\_RPKI\_VALID ); return true;

```
}
```

```
bgp_large_community.add( IXP_LC_INFO_RPKI_UNKNOWN );
return false;
```

}

### Demonstration

- [x] Build the route server
- [x] Show clients connected and routes
- [x] IPv6 instance
- [x] Looking glass
- [x] Community filtering
- [x] IRRDB filtering
- [x] RPKI filtering

### **Recap on "Securing Route Servers"**

- 1. Small prefixes (default is > /24 for ipv4 and /48 for ipv6)
- 2. Martians / bogons
- 3. Ensure at least 1 ASN and <= 64 ASNs in path
- 4. Ensure peer AS is the same as first AS in the prefix's AS path
- 5. Prevent next-hop hijacking
- 6. Filter known transit networks
- 7. Ensure origin AS is in set of ASNs from member AS-SET
- 8. RPKI:
  - Valid -> accept
  - Invalid -> drop
  - Unknown -> revert to standard IRRDB prefix filtering

# Thanks for watching!

- <u>https://www.ixpmanager.org/</u>
- <u>https://docs.ixpmanager.org/</u>
- <u>https://www.barryodonovan.com/</u>
- <u>@barryo79</u> on Twitter
- <u>barry.odonovan@inex.ie</u>